# **Regular Expressions**

**Optimization, Python, and Git**

## **Optimizing Regular Expressions**

- Regular expressions are extremely powerful, but can be quite time consuming
- A Google search for "optimizing regular expressions" returns dozens of articles and blogs about the subject
- My basic rules of thumb:
	- $\blacksquare$  Get it working first
	- Don't be afraid to look for another solution

## **Why Regular Expressions can be Slow**

- Some of this is implementation dependent, but regular expressions work by going through a string one character at a time, looking for matches
	- If there are a lot of comparisons to be made at each character in the string, this will slow the regex down
- Some regexes require backtracking to determine if there is a match or not
	- The more backtracking, the longer the regex will take to execute
	- A good resource on this is <u>Catastrophic [Backtracking](http://www.regular-expressions.info/catastrophic.html)</u>
		- Although written as an ad for their product, it does have a lot of helpful information

- Don't use regular expressions if you don't have to
	- This is especially true if the pattern you are searching for is all literals

#### In [ ]: %%bash

time perl src/perl/slow.pl

#### In [ ]: %**load** src/perl/slow.pl

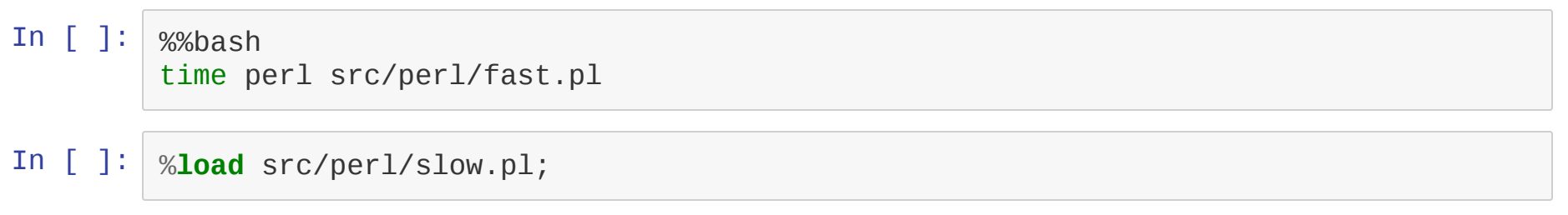

- $\bullet$  If you can, use  $\uparrow$  and  $\uparrow$  anchors
	- Limiting where a match can occur can make a regex fail faster

#### In  $[$   $]$ : %%bash

time perl src/perl/anchored.pl

#### In [ ]: %%bash time perl src/perl/unanchored.pl

- Avoid quantifiers if you don't need to use them
- If you need to use them, see if you can use the non-greedy version

#### In  $[$  ]: %%bash

time perl src/perl/greedy.pl

#### In  $\lceil \cdot \rceil$ : %%bash time perl src/perl/nongreedy.pl

- Structure your alternations efficiently
	- Alternations are searched left-to-righ, so put the (suspected) most common first

In [ ]: %%bash time perl src/perl/good\_alt.pl

In [ ]: %%bash time perl src/perl/bad\_alt.pl

- Use non-capturing groups
	- $\blacksquare$  If you are just using grouping to apply a quantifier or something else over a part of a pattern, consider a non-capturing group (?:pattern)

In  $\lceil \cdot \rceil$ : %%bash time perl src/perl/capture.pl

In [ ]: %%bash time perl src/perl/noncapture.pl **Regex in Python**

### **Intro to re Module**

- Regular expressions are not built into the core python language
	- Available by importing the standard re module
- Matching and substitution are done using methods
- $\bullet$  To avoid having to escape the \character in Python so the regex can process use a raw string
	- r'This is a raw python string\n'

In [ ]: **import re**

## **Simple Matching**

- The re module has 4 methods to performing matching
	- $re$ .match
	- $re. search$
	- $re$ .findall
	- $re.finditer$

• All methods take the arguments (pattern, string, optional\_flags)

```
In \lceil \rceil:
         if re.match(r'needle',r'Is there a needle in this haystack?'):
              print "match"
```
In  $\lceil$   $\rceil$ : **if** re.search(r'needle',r'Is there a needle in this haystack?'): print "match"

### **The Match Object**

- Regular expressions don't evaluate to true or false in Python
	- If a match is found, a MatchObject is returned
	- $\blacksquare$  If no match is found, None is returned
- The MatchObject can be used to access groups found in the match, as well as information such as position

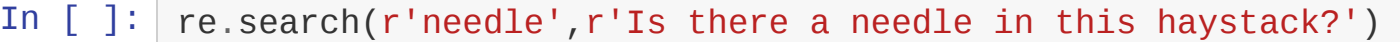

In  $\lceil \cdot \rceil$ : match = re.search(r'(\w+)\sneedle',r'Is there a needle in this haystack?') print match.group(0) print match.group(1)

## **re.findall** and **re.finditer**

- Rather than using a g modifier, Python has two specialized functions
- $\bullet$  re.findall returns the groups themselves
- re.finditer returns an iterator over MatchObjects

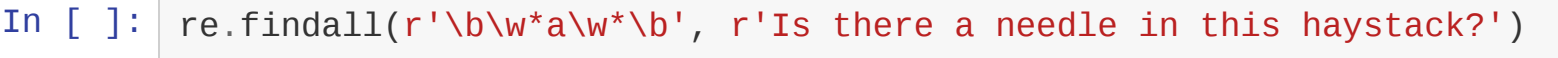

In  $\lceil$   $\rceil$ : re.findall(r'\b(\w\*)a(\w\*)\b', r'Is there a needle in this haystack?')

## **Backreferencing**

- Backreferencing works exactly the same in Python
- Python also allows named groups, but personally I find it messy

In  $\lceil \cdot \rceil$ : re.findall( $r'(\wedge w)\Upsilon'$ , r'Is there a needle in this haystack?')

In [ ]: re.findall(r'(?P<a\_letter>\w)(?P=a\_letter)', r'Is there a needle in this haystac k?')

### **Substitution**

• Substitution is done using the re. sub method

re.sub(pattern,replacement,string,count=0,flags=0)

- re. sub is global by default. To do only one substitution set the count parameter to 1
- replacement can be either a string or a function that takes a MatchObject as it's argument
- Back references are done using \1 instead of \$1

### **Substitution Examples**

- In  $[$  ]: re.sub(r'(\w)\1','oo',r'Is there a needle in this haystack?')
- In [ ]: re.sub(r'(\w)\1',r'\1',r'Is there a needle in this haystack?')

# **Splitting Strings**

• The re module can split strings using the split method re.split(regex,string,limit,flags)

In  $\lceil \cdot \rceil$ : re.split(r'[aeiou]+',r'Is there a needle in this haystack?')

# **Using Flags**

- Flags in Python are constans of the re module
	- re.I and re.IGNORECASE are equivalent to the i modifier in Perl
	- re.M and re.MULTILINE are equivalent to the m modifier in Perl
- To use multiple flags, you must "or" them together

## **Flag Examples**

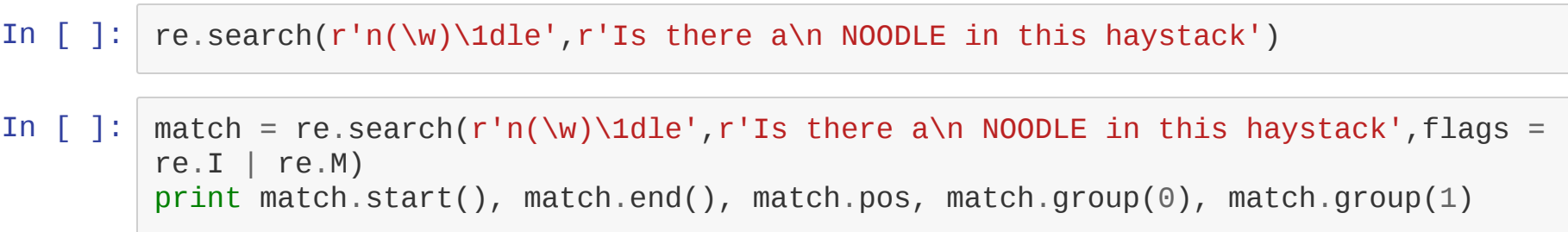

## **Compliling Regular Expressions**

- If a regular expression is going to be used over and over again, you should compile it to the languages internal representation
	- Most languages have a concept of compilation
	- In Python, calling re.compile(pattern, flags) will return a RegexObject
- The methods of a RegexObject are mostly the same as the re module, but the pattern is no longer passsed as an argument

## **Compiling Regular Expressions Examples**

In  $[ ]: | \text{regex} = \text{re.compile}(r'n(\w) \text{1dle}', \text{flags} = \text{re.I} | \text{re.M})$ **if** regex.search('iS ThERe a **\n**NOoDLE iN This HaYStaCK'): print "Match"

```
print regex.sub(r"z\1\1", 'Is there a noodle in Baltimore?')
```

```
for match in regex.finditer('You shouldn\'t sew your clothes with a noodle, no m
atter how many needles you have'):
    print match.group(0)
```